## moovit Раписание и схема движения троллейбуса 29

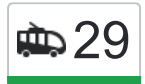

# **ФРАДИИ** Заельцовская **29 [Использовать Приложение](https://moovitapp.com/index/api/onelink/3986059930?pid=Web_SEO_Lines-PDF&c=Footer_Button&is_retargeting=true&af_inactivity_window=30&af_click_lookback=7d&af_reengagement_window=7d&GACP=v%3D2%26tid%3DG-27FWN98RX2%26cid%3DGACP_PARAM_CLIENT_ID%26en%3Dinstall%26ep.category%3Doffline%26ep.additional_data%3DGACP_PARAM_USER_AGENT%26ep.page_language%3Dru%26ep.property%3DSEO%26ep.seo_type%3DLines%26ep.country_name%3D%25D0%25A0%25D0%25BE%25D1%2581%25D1%2581%25D0%25B8%25D1%258F%26ep.metro_name%3D%25D0%259D%25D0%25BE%25D0%25B2%25D0%25BE%25D1%2581%25D0%25B8%25D0%25B1%25D0%25B8%25D1%2580%25D1%2581%25D0%25BA&af_sub4=SEO_other&af_sub8=%2Findex%2Fru%2Fline-pdf-%25D0%259D%25D0%25BE%25D0%25B2%25D0%25BE%25D1%2581%25D0%25B8%25D0%25B1%25D0%25B8%25D1%2580%25D1%2581%25D0%25BA__Novosibirsk-4109-897137-480402&af_sub9=View&af_sub1=4109&af_sub7=4109&deep_link_sub1=4109&af_sub5=V1-Lines-1712211976&deep_link_value=moovit%3A%2F%2Fline%3Fpartner_id%3Dseo%26lgi%3D480402%26add_fav%3D1&af_dp=moovit%3A%2F%2Fline%3Fpartner_id%3Dseo%26lgi%3D480402%26add_fav%3D1&af_ad=SEO_other_29_%D0%9C%20%D0%97%D0%B0%D0%B5%D0%BB%D1%8C%D1%86%D0%BE%D0%B2%D1%81%D0%BA%D0%B0%D1%8F_%D0%9D%D0%BE%D0%B2%D0%BE%D1%81%D0%B8%D0%B1%D0%B8%D1%80%D1%81%D0%BA_View&deep_link_sub2=SEO_other_29_%D0%9C%20%D0%97%D0%B0%D0%B5%D0%BB%D1%8C%D1%86%D0%BE%D0%B2%D1%81%D0%BA%D0%B0%D1%8F_%D0%9D%D0%BE%D0%B2%D0%BE%D1%81%D0%B8%D0%B1%D0%B8%D1%80%D1%81%D0%BA_View)**

У троллейбуса 29 (М Заельцовская)2 поездок. По будням, раписание маршрута: (1) М Заельцовская: 06:05 - 22:07(2) Северо-Чемской Ж/М: 06:07 - 22:28 Используйте приложение Moovit, чтобы найти ближайшую остановку троллейбуса 29 и узнать, когда приходит Троллейбус 29.

#### **Направление: М Заельцовская**

13 остановок [ОТКРЫТЬ РАСПИСАНИЕ МАРШРУТА](https://moovitapp.com/%D0%BD%D0%BE%D0%B2%D0%BE%D1%81%D0%B8%D0%B1%D0%B8%D1%80%D1%81%D0%BA__novosibirsk-4109/lines/29/480402/1744664/ru?ref=2&poiType=line&customerId=4908&af_sub8=%2Findex%2Fru%2Fline-pdf-%25D0%259D%25D0%25BE%25D0%25B2%25D0%25BE%25D1%2581%25D0%25B8%25D0%25B1%25D0%25B8%25D1%2580%25D1%2581%25D0%25BA__Novosibirsk-4109-897137-480402&utm_source=line_pdf&utm_medium=organic&utm_term=%D0%9C%20%D0%97%D0%B0%D0%B5%D0%BB%D1%8C%D1%86%D0%BE%D0%B2%D1%81%D0%BA%D0%B0%D1%8F)

Северо-Чемской Ж/М

Комсомольская Ул.

Завод Литейный

Автобаза (Тюменская Ул.)

Рабочая Ул.

Общежитие

Лыжная База

Тульский Мост

Немировича-Данченко Ул.

Магазин Сюрприз

Площадь Карла Маркса 3 Корпус 1

Гум

Горская Ул.

#### **Расписания троллейбуса 29**

М Заельцовская Расписание поездки

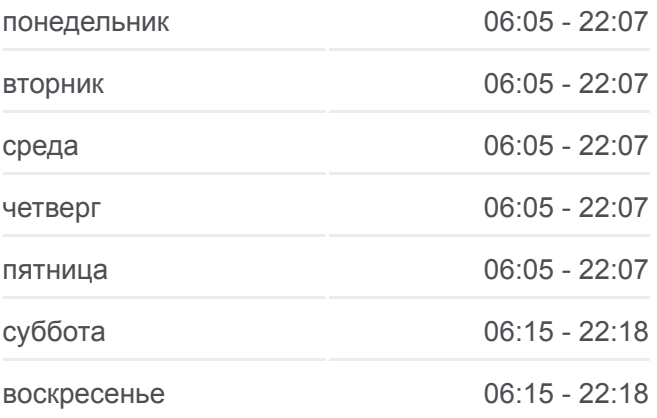

**Информация о троллейбусе 29 Направление:** М Заельцовская **Остановки:** 13 **Продолжительность поездки:** 18 мин **Описание маршрута:**

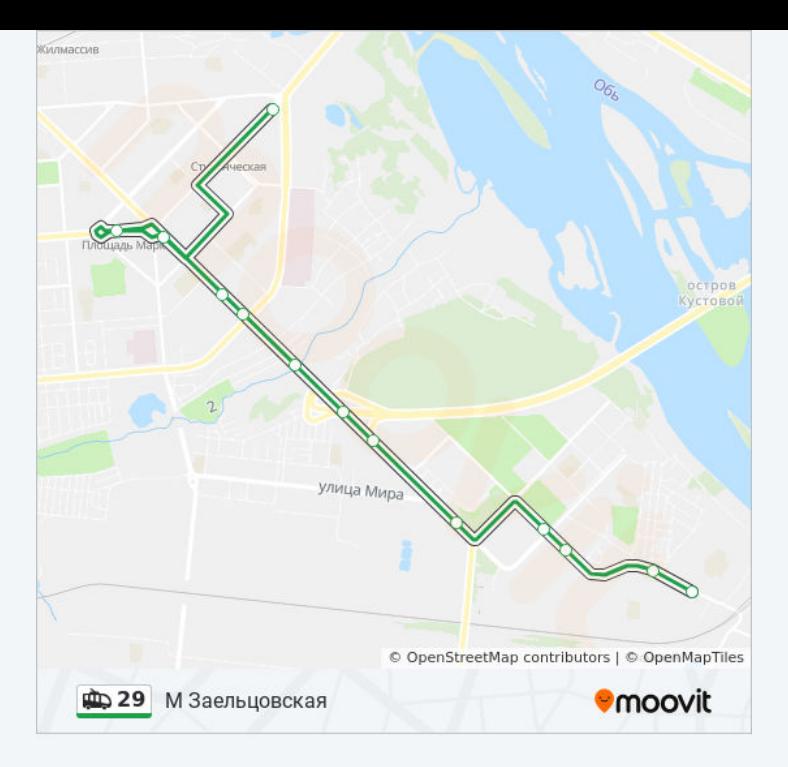

#### **Направление: Северо-Чемской Ж/М**

29 остановок [ОТКРЫТЬ РАСПИСАНИЕ МАРШРУТА](https://moovitapp.com/%D0%BD%D0%BE%D0%B2%D0%BE%D1%81%D0%B8%D0%B1%D0%B8%D1%80%D1%81%D0%BA__novosibirsk-4109/lines/29/480402/1744665/ru?ref=2&poiType=line&customerId=4908&af_sub8=%2Findex%2Fru%2Fline-pdf-%25D0%259D%25D0%25BE%25D0%25B2%25D0%25BE%25D1%2581%25D0%25B8%25D0%25B1%25D0%25B8%25D1%2580%25D1%2581%25D0%25BA__Novosibirsk-4109-897137-480402&utm_source=line_pdf&utm_medium=organic&utm_term=%D0%9C%20%D0%97%D0%B0%D0%B5%D0%BB%D1%8C%D1%86%D0%BE%D0%B2%D1%81%D0%BA%D0%B0%D1%8F)

М Заельцовская

Кропоткина Ул.

М Гагаринская

Достоевского Ул.

М Красный Проспект

Муниципальный Банк

Площадь Ленина

Дом Ленина

Кинотеатр Маяковского

Площадь Свердлова

Автовокзал (Красный Проспект)

Горская Ул.

М Студенческая

Ватутина Ул.

Гум

Гум Россия

Магазин Сюрприз

Немировича-Данченко Ул.

### **Расписания троллейбуса 29**

Северо-Чемской Ж/М Расписание поездки

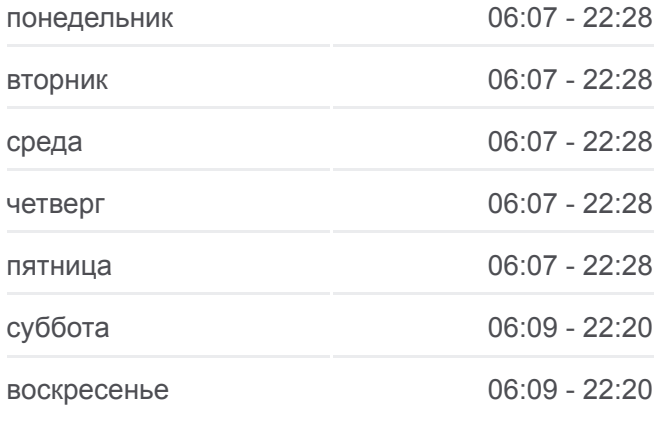

**Информация о троллейбусе 29 Направление:** Северо-Чемской Ж/М **Остановки:** 29 **Продолжительность поездки:** 37 мин **Описание маршрута:**

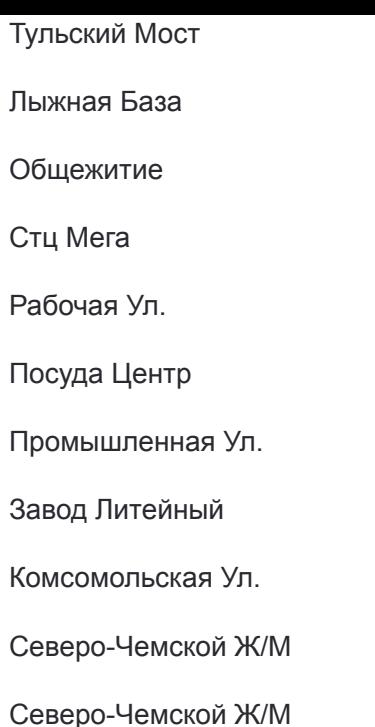

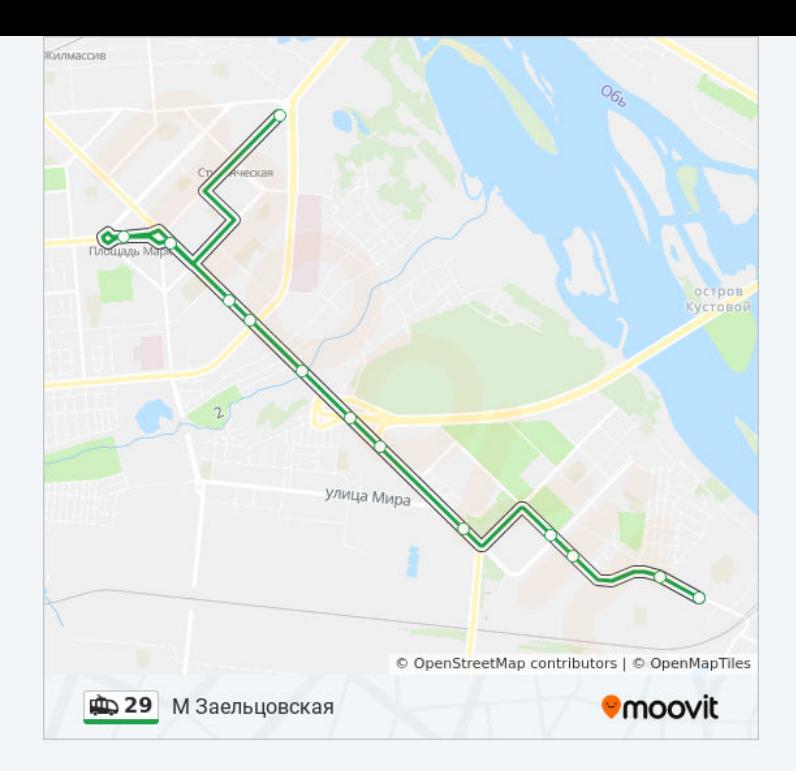

Расписание и схема движения троллейбуса 29 доступны оффлайн в формате PDF на moovitapp.com. Используйте [приложение Moovit](https://moovitapp.com/%D0%BD%D0%BE%D0%B2%D0%BE%D1%81%D0%B8%D0%B1%D0%B8%D1%80%D1%81%D0%BA__novosibirsk-4109/lines/29/480402/1744664/ru?ref=2&poiType=line&customerId=4908&af_sub8=%2Findex%2Fru%2Fline-pdf-%25D0%259D%25D0%25BE%25D0%25B2%25D0%25BE%25D1%2581%25D0%25B8%25D0%25B1%25D0%25B8%25D1%2580%25D1%2581%25D0%25BA__Novosibirsk-4109-897137-480402&utm_source=line_pdf&utm_medium=organic&utm_term=%D0%9C%20%D0%97%D0%B0%D0%B5%D0%BB%D1%8C%D1%86%D0%BE%D0%B2%D1%81%D0%BA%D0%B0%D1%8F), чтобы увидеть время прибытия автобусов в реальном времени, режим работы метро и расписания поездов, а также пошаговые инструкции, как добраться в нужную точку Новосибирска.

[О Moovit](https://moovit.com/about-us/?utm_source=line_pdf&utm_medium=organic&utm_term=%D0%9C%20%D0%97%D0%B0%D0%B5%D0%BB%D1%8C%D1%86%D0%BE%D0%B2%D1%81%D0%BA%D0%B0%D1%8F) [Решения Мобильности как услуги \(MaaS\)](https://moovit.com/maas-solutions/?utm_source=line_pdf&utm_medium=organic&utm_term=%D0%9C%20%D0%97%D0%B0%D0%B5%D0%BB%D1%8C%D1%86%D0%BE%D0%B2%D1%81%D0%BA%D0%B0%D1%8F) [Поддерживаемые страны](https://moovitapp.com/index/ru/%D0%9E%D0%B1%D1%89%D0%B5%D1%81%D1%82%D0%B2%D0%B5%D0%BD%D0%BD%D1%8B%D0%B9_%D1%82%D1%80%D0%B0%D0%BD%D1%81%D0%BF%D0%BE%D1%80%D1%82-countries?utm_source=line_pdf&utm_medium=organic&utm_term=%D0%9C%20%D0%97%D0%B0%D0%B5%D0%BB%D1%8C%D1%86%D0%BE%D0%B2%D1%81%D0%BA%D0%B0%D1%8F) [Сообщество Мувитеров](https://editor.moovitapp.com/web/community?campaign=line_pdf&utm_source=line_pdf&utm_medium=organic&utm_term=%D0%9C%20%D0%97%D0%B0%D0%B5%D0%BB%D1%8C%D1%86%D0%BE%D0%B2%D1%81%D0%BA%D0%B0%D1%8F&lang=ru)

© 2024 Moovit - Все права защищены

**Проверьте время прибытия в реальном времени**

Web App App App Store Coogle Play